Baseline for MPS state machine v200

## 33.2.4.12 State diagrams

Change Figure 33-10a (continued) as follows:

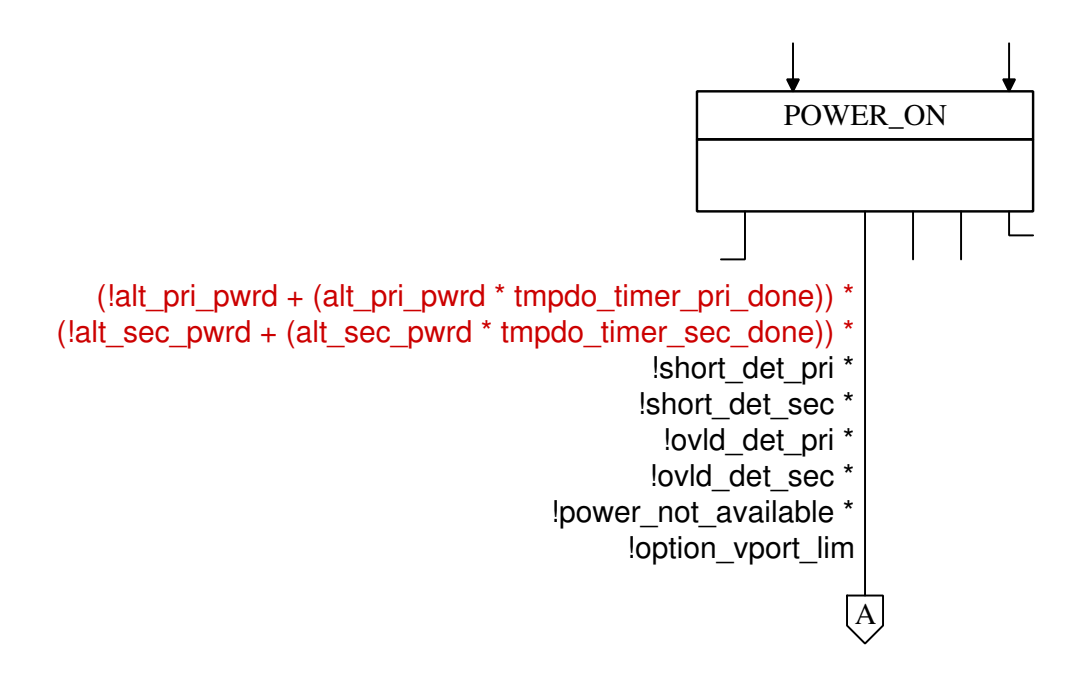

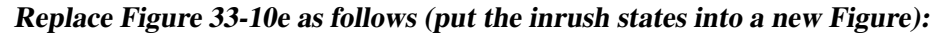

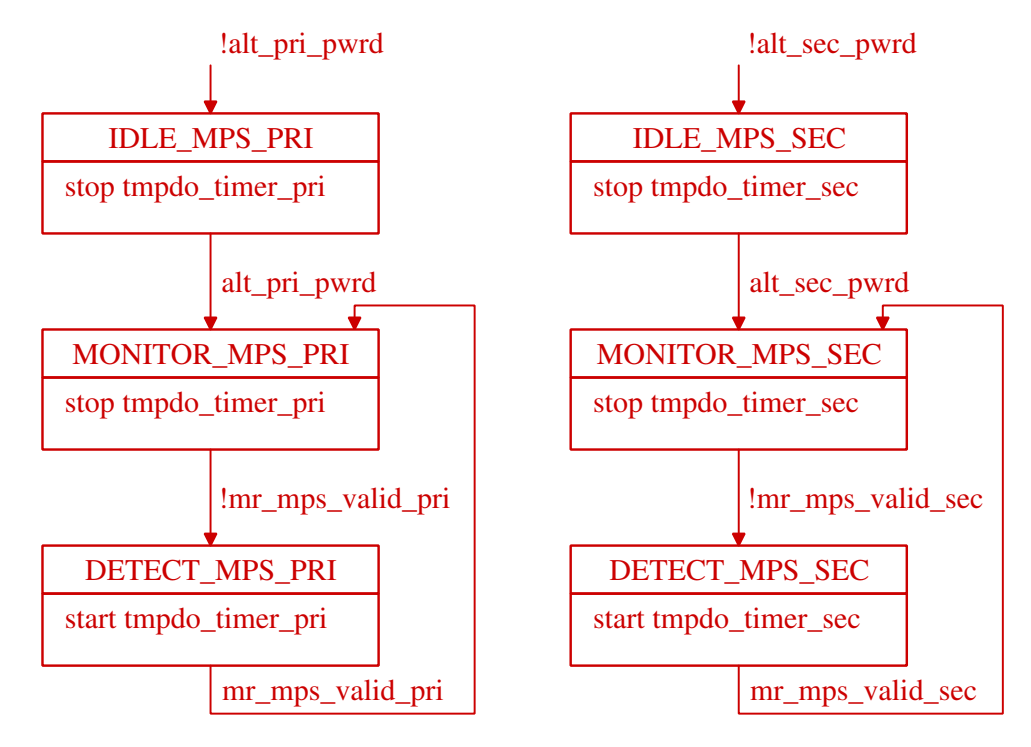